# This document and the API that it describes are deprecated.

Authorize.Net's legacy name-value-pair API is still supported, however it will not be updated, except for critical security updates. To learn when this deprecated API will reach its end of life, and for information on upgrading to our latest API, read the Upgrade Guide. You can find the full Authorize.Net API documentation at our Developer Center.

### **PayPal Express Checkout Services**

**Using AIM** 

September 2017

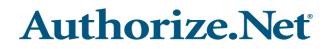

Authorize.Net Developer Support http://developer.authorize.net Authorize.Net LLC 082007 Ver.2.0 Authorize.Net LLC ("Authorize.Net") has made efforts to ensure the accuracy and completeness of the information in this document. However, Authorize.Net disclaims all representations, warranties and conditions, whether express or implied, arising by statute, operation of law, usage of trade, course of dealing or otherwise, with respect to the information contained herein. Authorize.Net assumes no liability to any party for any loss or damage, whether direct, indirect, incidental, consequential, special or exemplary, with respect to (a) the information; and/or (b) the evaluation, application or use of any product or service described herein.

Authorize.Net disclaims any and all representation that its products or services do not infringe upon any existing or future intellectual property rights. Authorize.Net owns and retains all right, title and interest in and to the Authorize.Net intellectual property, including without limitation, its patents, marks, copyrights and technology associated with the Authorize.Net services. No title or ownership of any of the foregoing is granted or otherwise transferred hereunder. Authorize.Net reserves the right to make changes to any information herein without further notice.

#### Authorize.Net Trademarks

Advanced Fraud Detection Suite™ Authorize.Net<sup>®</sup> Authorize.Net Your Gateway to IP Transactions™ Authorize.Net Verified Merchant Seal™ Automated Recurring Billing™ eCheck.Net<sup>®</sup>

# Contents

#### Recent Revisions to This Document 6

#### About This Guide 7

Audience and Purpose 7 Conventions 7 Note, Important, and Warning Statements 7 Text and Command Conventions 8 Related Documents 8 Developer Support 8 9

#### Chapter 1 Getting Started 10

Enabling PayPal Express Checkout for Authorize.Net 11 Button Placement 11 Transaction Types 12 Authorization Only 12 Get Details 12 Authorization Only, Continue 12 Prior Authorization Capture 13 Void 13 Authorization and Capture 13 Authorization and Capture, Continue 13 Refund 13 Transaction Flow 14 Line Items 14

### Chapter 2 Submitting Transactions 16 Transaction Post Location 16 Preliminary Fields 17 Services 18 Authorization Only 18

Get Details 21 Authorization Only, Continue 22 Prior Authorization Capture 23 Void 23 Authorization and Capture 24 Authorization and Capture, Continue 27 Refund 27

### Chapter 3 Transaction Responses 29

Responses 29 Authorization Only 29 Get Details 31 Authorization Only, Continued 33 Prior Authorization Capture 34 Void 35 Authorization and Capture 36 Authorization and Capture, Continue 37 Refund 38 Response Reason Codes 40

# Recent Revisions to This Document

| Release        | Changes                                                                                                    |
|----------------|----------------------------------------------------------------------------------------------------|
| October 2016   | Authorize.Net's API documentation is now presented in a rich web interface<br>at http://developer.authorize.net/api/. PDF documentation is officially<br>deprecated and will not be updated. |
| July 2015      | Added a new URL to "Transaction Post Location," page 16.                                                                                                    |
| April 2015     | Added note to "Services," page 18, explaining that shipping and billing fields are submitted only if the addresses are different than the addresses in the user's PayPal profile.            |
|                | Added some prerequisite information to "Getting Started," page 10.                                                                                                    |
|                | Added new success and cancel URLs to the sample code for Authorization<br>Only and Authorization and Capture functions.                                                                      |
|                | Added a note to Reason Response Code 2000 in "Response Reason Codes," page 40.                                                                                                    |
| September 2014 | Changed the term <i>Alternative Payments</i> to <i>Digital Payment Solutions</i> throughout the document.                                                                                    |
| July 2014      | First release of this document.                                                                                                    |

# About This Guide

# **Audience and Purpose**

This guide is written for application developers who want to use the Advanced Integration Method (AIM) to integrate PayPal Express Checkout into their order management system and describes the steps necessary in order to do so.

# **Conventions**

### Note, Important, and Warning Statements

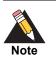

A Note contains helpful suggestions or references to material not contained in the document.

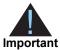

An *Important* statement contains information essential to successfully completing a task or learning a concept.

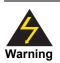

A Warning contains information or instructions, which, if not heeded, can result in a security risk, irreversible loss of data, or significant cost in time or revenue or both.

### **Text and Command Conventions**

| Convention | Usage                                                                             |  |
|------------|-----------------------------------------------------------------------------------|--|
| bold       | <ul> <li>Field and service names in text; for example:</li> </ul>                 |  |
|            | Include the ics_applications field.                                               |  |
|            | Items that you are instructed to act upon; for example:                           |  |
|            | Click Save.                                                                       |  |
| italic     | <ul> <li>Filenames and pathnames. For example:</li> </ul>                         |  |
|            | Add the filter definition and mapping to your web.xml file.                       |  |
|            | <ul> <li>Placeholder variables for which you supply particular values.</li> </ul> |  |
| monospace  | <ul> <li>XML elements.</li> </ul>                                                 |  |
|            | <ul> <li>Code examples and samples.</li> </ul>                                    |  |
|            | <ul> <li>Text that you enter in an API environment; for example:</li> </ul>       |  |
|            | Set the davService_run field to true.                                             |  |

### **Related Documents**

 Advanced Integration Method (AIM) Developer Guide describes the full range of AIM services. (PDF | HTML)

### **Developer Support**

The following resources can help you successfully integrate a merchant web site or other application to the Authorize.Net Payment Gateway.

- The Developer Center provides sandbox accounts, sample code, FAQs, and troubleshooting tools.
- Developer training videos cover a variety of topics.
- The developer community provides answers to questions from other Authorize.Net developers.
- Ask us a question at our Developer Support page.
- Search our knowledge base for answers to commonly asked questions.

To submit suggestions for improving or correcting this guide, send email to documentation@authorize.net.

CHAPTER

# **Getting Started**

PayPal Express Checkout for Authorize.Net enables you to offer PayPal as a payment option to your customers by incorporating it within your existing AIM API implementation. PayPal Express Checkout is currently not enabled through the SIM or DPM APIs.

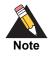

PayPal Express Checkout is not supported by some resellers and is not offered in some countries. For more information, contact your reseller. PayPal Express Checkout does not support the full PayPal feature-set, including \$0 authorizations. PayPal transactions are not subject to AFDS fraud filters, except the IP blacklist filter.

To use Express Checkout, you must have:

- A Business or Premier PayPal account. A Business or Premier account enables you to become a merchant for whom PayPal collects money from buyers for goods or services. PayPal manages these transactions and charges you a small fee and a percentage of the amount collected from the buyer for each transaction.
- A PayPal sandbox account with two test accounts. The PayPal sandbox provides an environment that simulates PayPal in which you execute your Express Checkout integration without actually exchanging money. One of your test accounts represents you as the merchant; the other test account represents a buyer. Your testing is not restricted to just two accounts; however, you must have a sandbox account to create test accounts and perform actual testing. The PayPal sandbox URL is:

https://developer.paypal.com/docs/classic/lifecycle/ug\_sandbox/

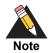

Refunds cannot be tested in the sandbox environment because the settlement process is not being enabled.

### Enabling PayPal Express Checkout for Authorize.Net

Before you can use Paypal Express checkout for Authorize.Net, you must first enable this service in the merchant interface.

### To enable PayPal Express Checkout for Authorize.Net:

- Step 1 Log in to the Authorize.Net Merchant Interface.
- **Step 2** In the left-navigation column, choose **Accounts > Digital Payment Solutions**.

Locate the PayPal component of the Digital Payment Solutions page. If you do not have a business account with PayPal, click the link and follow PayPal's instructions for creating a business account before continuing with this procedure. When you have an active PayPal business account, continue to Step 3.

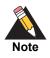

The account you use MUST be a *business* account, not a personal account.

- Step 3 In the PayPal component of the Digital Payment Solutions page, click the Sign Up button.The status of the PayPal component changes from Inactive to Pending.
- **Step 4** Click **Grant Permissions**.

You are redirected to PayPal.

**Step 5** Log in with your PayPal business account credentials.

Review the permissions that you are required to grant to Authorize.Net.

#### Step 6 Click Grant Permissions.

You are directed back to the Digital Payment Solutions page in the Authorize.Net Merchant Interface. The status is now Enabled. However, it takes approximately 15 to 30 minutes before you are able to process transactions. The screen display will auto-refresh to notify you when transaction processing becomes available.

### **Button Placement**

Customers choose PayPal because they are familiar with the checkout experience and trust the security that PayPal offers, by placing the PayPal button early in the checkout

flow will ensure increased sales lift, because customers will know early on that PayPal is a payment option.

For more information on Express Checkout Best practices, navigate to:

https://developer.paypal.com/webapps/developer/docs/classic/express-checkout/ integration-guide/ECUIRequirements/

### **Transaction Types**

The transaction flow for PayPal Express Checkout for Authorize.Net is different than a credit card transaction flow. The initial request to authorize a transaction notifies PayPal that an authorization has been initiated. Information that can be used to continue the authorization must be returned from PayPal. For supported sequences of transactions, see "Transaction Flow," page 14.

PayPal Express Checkout for Authorize.Net uses the following transaction types.

### **Authorization Only**

An Authorization Only request notifies PayPal that an authorization has been initiated but does not complete the authorization. It returns a secure URL with a token appended to it. The purpose of this token is to identify the transaction when the customer is redirected to PayPal.

The elements in an Authorization Only request are described in "Authorization Only," page 18.

### **Get Details**

A Get Details transaction returns customer's PayPal Payer ID, email address, and shipping information. Get Details can be called at any time and is most useful after the customer has approved the payment at PayPal. For transaction status details after the transaction has been captured, refer to the Authorize.Net Merchant Interface or the Transaction Details API.

The elements in a Get Details request are described in "Get Details," page 21.

### Authorization Only, Continue

This request, if successful, actually authorizes the transaction but does not capture it.

The elements in an Authorization Only, Continue transaction are described in "Authorization Only, Continue," page 22.

### **Prior Authorization Capture**

This transaction type is used to capture an Authorization Only, Continue transaction that was successfully authorized through the payment gateway.

The elements in a Prior Authorization Capture transaction are described in "Prior Authorization Capture," page 23.

### Void

This transaction type can be used to cancel an authorization that has not yet been captured. Void can be used only in the following sequence: Authorization Only > Authorization Only, Continue > Void.

The elements in a Void transaction are described in "Void," page 23.

### **Authorization and Capture**

This type of transaction is the most common and is the default payment gateway transaction type. Like the Authorization Only request, it notifies PayPal that an Authorization and Capture transaction has been initiated, but does not complete the request. It also returns a secure URL with a token appended to it. The purpose of this token is to identify the transaction when the customer is redirected to PayPal.

The elements in an Authorization and Capture transaction are described in "Authorization and Capture," page 24.

### Authorization and Capture, Continue

This request actually authorizes and captures the transaction.

The elements in an Authorization and Capture, Continue request are described in "Authorization and Capture, Continue," page 27.

### Refund

This transaction type is used to refund a customer for a transaction that was originally processed and successfully settled through the payment gateway. Refundsdo not occur

until after your transactions have been settled on our system, which happens after the cutoff time.

The elements in a Refund transaction are described in "Refund," page 27.

### **Transaction Flow**

The transaction flow consists of three typical sequences:

#### Sequence 1

- 1 Authorization Only
- 2 Get Details (recommended for shipping)
- 3 Authorization Only, Continue
- 4 Prior Authorization Capture
- 5 Refund (optional)

#### **Sequence 2**

- 1 Authorization Only
- 2 Get Details (recommended for shipping)
- 3 Authorization Only, Continue
- 4 Void

#### **Sequence 3**

- 1 Authorization and Capture
- 2 Get Details (recommended for shipping)
- 3 Authorization and Capture, Continue
- 4 Refund (optional)

### **Line Items**

Line items must add up to the amount of the transaction. If they do not equal the amount of the transaction, the transaction will be rejected.

Tax, freight, and duty fields are not sent to Paypal. If any of these values contribute to the total transaction amount and you are including line item details, then you must also include line items to represent these values, shown in the code example below.

#### Example 1 Incorporating Line Items with Tax and Shipping

x\_line\_item = item1<|>golf balls<|><|>2<|>18.95 x\_line\_item = item2<|>golf bag<|>Wilson golf carry bag, red<|>1<|>39.99 x\_line\_item = item3<|>book<|>Golf for Dummies<|>1<|>21.99 x\_line\_item = item4<|>tax<|>This is the tax for the transaction<|>7.84 x\_line\_item = item5<|>shipping<|>This is the shipping cost for the transaction.<|>9.99

# **Submitting Transactions**

CHAPTER

PayPal transaction requests follow the standard AIM format. For information on AIM, see the *AIM Card-Not-Present Transactions Developer Guide*.

### **Transaction Post Location**

The merchant's web site should POST transaction requests to the following payment gateway URL:

https://secure2.authorize.net/gateway/transact.dll

Legacy but support URL:

https://secure.authorize.net/gateway/transact.dll

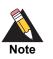

If you are using an Authorize.Net developer test account, test transactions are posted to a staging environment at <a href="https://test.authorize.net/gateway/transact.dll">https://test.authorize.net/gateway/transact.dll</a>. If you do not have a developer test account, you can sign up for one at <a href="http://developer.authorize.net">http://developer.authorize.net</a>.

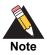

Transactions should be sent using HTTP POST, not HTTP GET. HTTP GET sends information in clear text and is therefore not secure.

For more information, see RFC 2616, section 15.1.3.

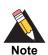

Do not submit transactions to an IP address. Use the URLS shown above.

## **Preliminary Fields**

The following fields must be included in every PayPal request:

| Field        | Value                                                                                                    | Format                                                                                                    |
|--------------|----------------------------------------------------------------------------------------------------|----------------------------------------------------------------------------------------------------|
| x_login      | The merchant's unique API<br>login ID. This ID is provided in<br>the Merchant Interface and<br>must be stored securely.                                                                                                    | 20 characters maximum.                                                                                                    |
| x_tran_key   | The merchant's unique transaction key.                                                                                                    | 16 characters.                                                                                                    |
|              | The merchant's API Login ID is<br>provided in the Merchant<br>Interface and must be stored<br>securely.                                                                                                    |                                                                                                    |
|              | The API Login ID and<br>Transaction Key together<br>provide the merchant with the<br>authentication required for<br>access to the payment<br>gateway.                                                                                                    |                                                                                                    |
| x_delim_data | Indicates whether a delimited<br>transaction response is<br>required.                                                                                                    | TRUE, T, YES, Y                                                                                                    |
| x_delim_char | The character used to<br>separate fields in the<br>transaction response.                                                                                                    | A single symbol. For example<br>, (comma)<br>  (pipe)                                                                              |
|              | The payment gateway uses<br>the character passed in this<br>field or, if no value is passed,<br>the value stored in the<br>Merchant Interface. If this field<br>is passed, and the value is<br>null, it overrides the value<br>stored in the Merchant<br>Interface and there is no<br>delimiting character in the<br>transaction response. | " (double quotes)<br>' (single quote)<br>: (colon)<br>; (semicolon)<br>/ (forward slash)<br>\ (back slash)<br>- (dash)<br>* (star) |
|              | Submit this field for each<br>transaction to be sure that<br>transaction responses are<br>returned in the correct format.                                                                                                    |                                                                                                    |

Table 1Preliminary Fields

| Field            | Value                                                                              | Format          |
|------------------|------------------------------------------------------------------------------------|-----------------|
| x_relay_response | FALSE                                                                              | FALSE, F, NO, N |
|                  | SIM applications use relay response. Set this field to false if you are using AIM. |                 |

Table 1 Preliminary Fields (Continued)

#### Example 2 Preliminary Fields

| x_logi | .n=6U6qFb968 |
|--------|--------------|
|--------|--------------|

x\_tran\_key=8SVBby3vB8qc5425ey

x\_delim\_data=true

x\_delim\_char=,

x\_relay\_response=false

### **Services**

Authorize.Net's PayPal Express Checkout uses the following services. Code examples do not contain the full list of AIM transaction fields. For more information on payment transaction fields, see the AIM Card-Not-Present Transactions Developer Guide.

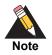

Billing and shipping request fields are used only if the customer wants to use an address different than the one stored in their PayPal billing and shipping profiles. If these fields are provided, the address is validated by PayPal to ensure that it is a valid address. The transaction is declined if PayPal's validation fails. Billing and shipping fields are present in the Authorization and Authorization and Capture request calls.

### **Authorization Only**

#### Table 2 Fields in an Authorization Only Request

| Field Name | Value                                                                        | Format |
|------------|------------------------------------------------------------------------------|--------|
| x_method   | The Payment method. If this field is left blank, it defaults to Credit Card. | paypal |

| Field Name            | Value                                                                                                    | Format                                                       |
|-----------------------|----------------------------------------------------------------------------------------------------|--------------------------------------------------------------|
| x_type                | The type of transaction.                                                                                                    | auth_only                                                    |
|                       | If the value submitted does not<br>match a supported value, the<br>transaction is rejected. If this<br>field is not submitted or the<br>value is blank, the payment<br>gateway will process the<br>transaction as an <b>auth_</b><br><b>capture</b> transaction. |                                                              |
| x_amount              | The amount of the transaction.                                                                                                    | 15 digit maximum with a decimal                              |
|                       | This is the total amount and must include tax, shipping, and any other charges.                                                                                                    | point (no dollar symbol). For<br>example, 8.95.              |
| x_success_url         | URL to which the customer's                                                                                                    | Valid URL. For example:                                      |
|                       | browser returns when the customer chooses PayPal.                                                                                                    | http://<br>www.merchanteCommerceSite.c<br>om/Success/TC25262 |
| x_cancel_url          | URL to which the customer's                                                                                                    | Valid URL. For example:                                      |
|                       | browser returns if they do not<br>choose PayPal.                                                                                                    | http://                                                      |
|                       | www.merchanecor                                                                                                    | www.merchanteCommerceSite.c<br>om/Cancel/TC25262             |
| x_paypal_lc           | Locale of pages displayed by<br>PayPal during Express<br>Checkout.                                                                                                    |                                                              |
|                       | Possible values:                                                                                                    |                                                              |
|                       | <ul> <li>AU: Australia</li> </ul>                                                                                                    |                                                              |
|                       | <ul> <li>CAN: Canada</li> </ul>                                                                                                    |                                                              |
|                       | <ul> <li>DE: Germany</li> </ul>                                                                                                    |                                                              |
|                       | ■ ES: Spain                                                                                                    |                                                              |
|                       | <ul> <li>FR: France</li> </ul>                                                                                                    |                                                              |
|                       | <ul> <li>GB: United Kingdom</li> </ul>                                                                                                    |                                                              |
|                       | ■ IT: Italy                                                                                                    |                                                              |
|                       | <ul> <li>US (default): United States</li> </ul>                                                                                                    |                                                              |
| x_paypal_hdrimg       | URL for the image that will be displayed in the upper left area of the payment page.                                                                                                    | Valid URL.                                                   |
| x_paypal_payflowcolor | Background color for the payment page.                                                                                                    | HTML hexadecimal color.                                      |
| x_version             | The merchant's transaction version.                                                                                                    | 3.1                                                          |

 Table 2
 Fields in an Authorization Only Request (Continued)

| Field Name                                   | Value                                                           | Format                                       |
|----------------------------------------------|-----------------------------------------------------------------|----------------------------------------------|
| x_ship_to_first_name                         | Optional                                                        | 50 character maximum. No                     |
|                                              | The first name associated with the customer's shipping address. | symbols.                                     |
| x_ship_to_last_name                          | Optional                                                        | 50 character maximum. No                     |
|                                              | The last name associated with the customer's shipping address.  | symbols.                                     |
| x_ship_to_address                            | Optional                                                        | 60 character maximum. No                     |
|                                              | The customer's shipping address.                                | symbols.                                     |
| x_ship_to_city                               | Optional                                                        | 40 character maximum. No                     |
| The city of the customer's shipping address. | -                                                               | symbols.                                     |
| x_ship_to_state                              | Optional                                                        | 40 character maximum (no                     |
|                                              | The state of the customer's shipping address.                   | symbols), or a valid two-<br>character code. |
| x_ship_to_zip                                | Optional                                                        | 20 character maximum. No                     |
|                                              | The ZIP code of the customer's shipping address.                | symbols.                                     |
| x_ship_to_country                            | Optional                                                        | 60 character maximum. No                     |
|                                              | The country of the customer's shipping address.                 | symbols.                                     |

Table 2 Fields in an Authorization Only Request (Continued)

#### Example 3 Authorization Only Request

- x\_login=6U6qFb968
- x\_tran\_key=8SVBby3vB8qc5425ey
- x\_delim\_data=true
- x\_delim\_char=,
- x\_relay\_response=false
- $x_type=auth_only$
- x\_method=Paypal
- $x_amount=80.93$

x\_success\_url=http://www.merchanteCommerceSite.com/Success/TC25262
x\_cancel\_url=http://www.merchanteCommerceSite.com/Cancel/TC25262
x\_paypal\_lc=IT

```
x_paypal_hdrimg=https://usa.visa.com/img/home/logo_visa.gif
x_paypal_payflowcolor=FFF00
x_version=3.10
x_line_item=item1<|>golf balls<|><|>1<|>18.95
x_line_item=item2<|>golf bag<|>Wilson golf carry
bag,red<|>1<|>39.99
x_line_item=item3<|>book<|>Golf for Dummies<|>1<|>21.99
```

### **Get Details**

| Field Name     | Value                                                                                                    | Format      |
|----------------|----------------------------------------------------------------------------------------------------|-------------|
| x_type         | The type of transaction.                                                                                                    | get_details |
|                | If the value submitted does not<br>match a supported value, the<br>transaction is rejected. If this<br>field is not submitted or the<br>value is blank, the payment<br>gateway will process the<br>transaction as an <b>auth_</b><br><b>capture</b> transaction. |             |
| x_ref_trans_id | The Transaction ID value that<br>was returned by the initial<br>authorization of a previous<br>transaction.                                                                                                    |             |

Table 3 Fields in a Get Details Request

#### Example 4 Get Details Request

```
x_login=6U6qFb968
```

x\_tran\_key=8SVBby3vB8qc5425ey

 $x_delim_data=true$ 

x\_delim\_char=,

x\_relay\_response=false

x\_type=get\_details

x\_ref\_trans\_id=811

### Authorization Only, Continue

| Field          | Value                                                                                                    | Format             |
|----------------|----------------------------------------------------------------------------------------------------|--------------------|
| x_type         | The transaction type.                                                                                                    | auth_only_continue |
|                | If the value submitted does not<br>match a supported value, the<br>transaction is rejected. If this<br>field is not submitted or the<br>value is blank, the payment<br>gateway will process the<br>transaction as an <b>auth_capture</b><br>transaction. |                    |
| x_ref_trans_id | The Transaction ID value that was returned from the first <b>auth_only</b> call.                                                                                                    |                    |
| x_payer_id     | The <b>x_payer_id</b> value returned<br>in the <b>GetDetailsTransaction</b><br>response, or the value passed<br>to the merchant's success/<br>cancel URL server by PayPal as<br>a web parameter.                                                         |                    |

#### Table 4 Fields in an Authorization Only, Continued Request

#### Example 5 Authorization Only, Continue Request

| x_login=6U6qFb968             |
|-------------------------------|
| x_tran_key=8SVBby3vB8qc5425ey |
| x_delim_data=true             |
| x_delim_char=,                |
| x_relay_response=false        |
| x_type=auth_only_continue     |
| x_ref_trans_id=102            |
| x_payer_id=S6D5ETGSVYX94      |

### **Prior Authorization Capture**

| Field          | Value                                                                                                    | Format             |
|----------------|----------------------------------------------------------------------------------------------------|--------------------|
| x_type         | The type of transaction.                                                                                                    | prior_auth_capture |
|                | If the value submitted does not<br>match a supported value, the<br>transaction is rejected. If this<br>field is not submitted or the<br>value is blank, the payment<br>gateway will process the<br>transaction as an <b>auth_</b><br><b>catpure</b> transaction. |                    |
| x_ref_trans_id | The Transaction ID value that<br>was returned from the first<br><b>auth_only</b> call.                                                                                                    |                    |

#### Table 5 Fields in a Prior Authorization Capture Request

#### Example 6 Prior Authorization Capture Request

```
x_login=6U6qFb968
```

```
x_tran_key=8SVBby3vB8qc5425ey
```

```
x_delim_data=true
```

```
x_delim_char=,
```

 $x_relay_response=false$ 

```
x_type=prior_auth_capture
```

```
x_ref_trans_id=811
```

### Void

| Field  | Value                                                                                                    | Format |  |
|--------|----------------------------------------------------------------------------------------------------|--------|--|
| x_type | The type of transaction.                                                                                                    | void   |  |
|        | If the value submitted does not<br>match a supported value, the<br>transaction is rejected. If this<br>field is not submitted or the<br>value is blank, the payment<br>gateway will process the<br>transaction as an <b>auth_</b><br><b>capture</b> transaction. |        |  |

| Field          | Value                                                                                  | Format |
|----------------|----------------------------------------------------------------------------------------|--------|
| x_ref_trans_id | The Transaction ID value that<br>was returned from the first<br><b>auth_only</b> call. |        |
| x_amount       | This field is ignored, and the amount from the original authorization is used.         |        |

 Table 6
 Fields in a Void Request (Continued)

#### Example 7 Void Request

```
x_login=6U6qFb968
```

```
x_tran_key=8SVBby3vB8qc5425ey
```

```
x_delim_data=true
```

```
x_delim_char=,
```

```
x_relay_response=false
```

```
x_type=void
```

x\_ref\_trans\_id=811

 $x_amount=10.99$ 

### **Authorization and Capture**

| Field Name | Value                                                                                                    | Format       |  |
|------------|----------------------------------------------------------------------------------------------------|--------------|--|
| x_method   | The Payment method. If this field is left blank, it defaults to Credit Card.                                                                                                    | paypal       |  |
| x_type     | The type of transaction.                                                                                                    | auth_capture |  |
|            | If the value submitted does not<br>match a supported value, the<br>transaction is rejected. If this<br>field is not submitted or the<br>value is blank, the payment<br>gateway will process the<br>transaction as an <b>auth_</b><br><b>capture</b> transaction. |              |  |

| Field Name                                                   | Value                                                                                | Format                                                                      |  |
|--------------------------------------------------------------|--------------------------------------------------------------------------------------|-----------------------------------------------------------------------------|--|
| x_amount                                                     | The amount of the transaction.                                                       | Up to 15 digits with a decimal point (no dollar symbol). For example, 8.95. |  |
|                                                              | This is the total amount and must include tax, shipping, and any other charges.      |                                                                             |  |
| x_success_url                                                | URL to which the customer's                                                          | Valid URL. For example:                                                     |  |
|                                                              | browser returns when they choose PayPal.                                             | http://<br>www.merchanteCommerceSite<br>.com/Success/TC25262                |  |
| x_cancel_url                                                 | URL to which customer's                                                              | Valid URL. For example:                                                     |  |
|                                                              | browser returns when they do not choose PayPal.                                      | http://<br>www.merchanteCommerceSite<br>.com/Cancel/TC25262                 |  |
| x_paypal_lc                                                  | Locale of pages displayed by<br>PayPal during Express<br>Checkout.                   |                                                                             |  |
|                                                              | Possible values:                                                                     |                                                                             |  |
|                                                              | <ul> <li>AU: Australia</li> </ul>                                                    |                                                                             |  |
|                                                              | <ul> <li>CAN: Canada</li> </ul>                                                      |                                                                             |  |
|                                                              | <ul> <li>DE: Germany</li> </ul>                                                      |                                                                             |  |
|                                                              | <ul> <li>ES: Spain</li> </ul>                                                        |                                                                             |  |
|                                                              | <ul> <li>FR: France</li> </ul>                                                       |                                                                             |  |
|                                                              | <ul> <li>GB: United Kingdom</li> </ul>                                               |                                                                             |  |
|                                                              | ■ IT: Italy                                                                          |                                                                             |  |
|                                                              | <ul> <li>US (default): United States</li> </ul>                                      |                                                                             |  |
| x_paypal_hdrimg                                              | URL for the image that will be displayed in the upper left area of the payment page. | Valid URL.                                                                  |  |
| x_paypal_payflowcolor Background color for the payment page. |                                                                                      | HTML hexadecimal color.                                                     |  |
| x_version The merchant's transaction version.                |                                                                                      | 3.1                                                                         |  |
| x_ship_to_first_name                                         | Optional                                                                             | 50 character maximum. No                                                    |  |
|                                                              | The first name associated with the customer's shipping address.                      | symbols.                                                                    |  |
| x_ship_to_last_name                                          | Optional                                                                             | 50 character maximum. No                                                    |  |
|                                                              | The last name associated with<br>the customer's shipping<br>address.                 | symbols.                                                                    |  |

| Table 7 | Fields in an Authorization and Capture Request (Continued)    |
|---------|---------------------------------------------------------------|
|         | i loido in any lation zation and ouptailo requoot (continuou) |

| Field Name        | Value                                               | Format                                       |  |
|-------------------|-----------------------------------------------------|----------------------------------------------|--|
| x_ship_to_address | Optional                                            | 60 character maximum. No                     |  |
|                   | The customer's shipping address.                    | symbols.                                     |  |
| x_ship_to_city    | Optional                                            | 40 character maximum. No                     |  |
|                   | The city of the customer's shipping address.        | symbols.                                     |  |
| x_ship_to_state   | Optional                                            | 40 character maximum (no                     |  |
|                   | The state of the customer's shipping address.       | symbols), or a valid two-<br>character code. |  |
| x_ship_to_zip     | Optional                                            | 20 character maximum. No                     |  |
|                   | The ZIP code of the<br>customer's shipping address. | symbols.                                     |  |
| x_ship_to_country | Optional                                            | 60 character maximum. No                     |  |
|                   | The country of the customer's shipping address.     | symbols.                                     |  |

 Table 7
 Fields in an Authorization and Capture Request (Continued)

#### Example 8 Authorization and Capture Request

```
x_login=6U6qFb968
```

```
x_tran_key=8SVBby3vB8qc5425ey
```

- x\_delim\_data=true
- x\_delim\_char=,

```
x_relay_response=false
```

x\_type=auth\_capture

x\_method=Paypal

```
x_amount=80.93
```

x\_success\_url=http://www.merchanteCommerceSite.com/Success/TC25262

```
x\_cancel\_url=http://www.merchanteCommerceSite.com/Cancel/TC25262
```

```
x_paypal_lc=IT
```

 $x\_paypal\_hdrimg=https://usa.visa.com/img/home/logo\_visa.gif$ 

```
x_paypal_payflowcolor=FFFF00
```

x\_version=3.10

```
x_line_item=item1<|>golf balls<|><|>1<|>18.95
```

### Authorization and Capture, Continue

| Field          | Value                                                                                                    | Format |
|----------------|----------------------------------------------------------------------------------------------------|--------|
| x_type         | The type of transaction. auth_capture_continue                                                                                                    |        |
| x_ref_trans_id | The Transaction ID that was returned from the first <b>authOnlyTransaction</b> call.                                                                                                    |        |
| x_payer_id     | The <b>x_payer_id</b> value<br>returned in the<br><b>GetDetailsTransaction</b><br>response, or the value passed<br>to the merchant's success/<br>cancel URL server by PayPal<br>as a web parameter (query<br>string<br>&payerid=S6D5ETGSVYX94). |        |

#### Table 8 Fields in an Authorization and Capture, Continue Request

#### Example 9 Authorization and Capture, Continued Request

x\_login=6U6qFb968

```
x_tran_key=8SVBby3vB8qc5425ey
```

- x\_delim\_data=true
- x\_delim\_char=,
- x\_relay\_response=false
- $x\_type=auth\_capture\_continue$

```
x_ref_trans_id=102
```

x\_payer\_id=S6D5ETGSVYX94

### Refund

#### Table 9 Fields in a Refund Request

| Field          | Value                               | Format |  |
|----------------|-------------------------------------|--------|--|
| x_type         | The type of credit card transaction | credit |  |
| x_ref_trans_id |                                     |        |  |

| Field    | Value                                                                                                    | Format                                           |
|----------|----------------------------------------------------------------------------------------------------|--------------------------------------------------|
| x_amount | The amount of the transaction.                                                                                                    | 15 digit maximum with a decimal point (no dollar |
|          | This is the total amount and<br>must include tax, shipping, and<br>any other charges. The<br>amount can either be hard<br>coded or posted to a script. | symbol). For example, 8.95.                      |

 Table 9
 Fields in a Refund Request (Continued)

#### Example 10 Refund Request

x\_login=6U6qFb968

- x\_tran\_key=8SVBby3vB8qc5425ey
- x\_delim\_data=true
- x\_delim\_char=,
- x\_relay\_response=false
- x\_type=credit
- x\_ref\_trans\_id=811
- x\_amount=10.99

# **Transaction Responses**

3

CHAPTER

There are two <message> elements. One is inside the <messages> element at the beginning of the response, which describes the status of your request. The other is within the <transactionResponse> element and describes the status of the original transaction.

Transaction responses use the standard AIM format. For information on AIM, see the *AIM Card-Not-Present Transactions Developer Guide*.

### Responses

Responses are documented below according to their corresponding request.

### **Authorization Only**

| Order | Field Name                         | Description                                                                     |
|-------|------------------------------------|---------------------------------------------------------------------------------|
| 1     | Response Code Value: The overall s | Value: The overall status of the transaction.                                   |
|       |                                    | Format:                                                                         |
|       |                                    | 1 = Approved                                                                    |
|       |                                    | 2 = Declined                                                                    |
|       |                                    | 3 = Error                                                                       |
|       |                                    | 5 = Need Payer Consent                                                          |
| 2     | Response Subcode                   | A code used by the payment gateway for internal transaction tracking            |
| 3     | Response Reason Code               | Value: A code that represents more details about the result of the transaction. |
|       |                                    | Format: Numeric.                                                                |

#### Table 10 Fields in an Authorization Only Response

| Order | Field Name            | Description                                                                                                    |  |  |
|-------|-----------------------|----------------------------------------------------------------------------------------------------|--|--|
| 4     | Response Reason Text  | <b>Value</b> : A brief description of the result, which corresponds with the response reason code.                                                                                                    |  |  |
|       |                       | Format: Text.                                                                                                    |  |  |
|       |                       | <b>Notes</b> : You can generally use this text to display a transaction result or error to the customer.                                                                                                    |  |  |
| 7     | Transaction ID        | <b>Value</b> : The payment gateway-assigned identification number for the transaction.                                                                                                    |  |  |
|       |                       | Format: When the x_test_request field is set<br>to a positive response, or when Test Mode is<br>enabled on the payment gateway, this value will<br>be 0.                                                                                                    |  |  |
|       |                       | <b>Notes</b> : This value must be used for any follow-<br>on transactions such as a credit, prior<br>authorization capture or void.                                                                                                    |  |  |
| 10    | Amount                | Value: The amount of the transaction.                                                                                                    |  |  |
|       |                       | Format: 15 digit maximum.                                                                                                    |  |  |
| 11    | Method                | Value: PayPal                                                                                                    |  |  |
| 12    | Transaction Type      | Value: auth_only                                                                                                    |  |  |
| 56    | Secure Acceptance URL | Contains the URL to a payment form that can<br>accept payment details securely. You should<br>redirect the customer's browser to this URL so<br>that the customer can log in, provide payment<br>details, and initiate payment processing. This<br>URL contains a token that is good for 3 hours. |  |  |
|       |                       | In test mode, the URL with be returned with an invalid token of 0. For example,                                                                                                    |  |  |
|       |                       | www.paypal.com/cgibin/webscr?cmd=_<br>express-checkout&token=0                                                                                                    |  |  |
| 58    | Raw Response Code     | Contains the specific error code returned by PayPal.                                                                                                    |  |  |
|       |                       | This field is set to 0 for an approved transaction.                                                                                                    |  |  |

| Table 10 | Fields in an Authorization Only Response (Continued) |
|----------|------------------------------------------------------|
|----------|------------------------------------------------------|

#### Example 11 Authorization Only Response

```
5,1,2000,Need payer consent.,,P,102,,,80.93,PAYPAL,auth_
only,,,,,,PayPal,,,https://
www.paypal.com/cgibin/webscr?cmd=_express-checkout&token=EC-
4WL17777V4111184H
```

### **Get Details**

| Order | Field Name           | Description                                                                                                    |
|-------|----------------------|----------------------------------------------------------------------------------------------------|
| 1     | Response Code        | Value: The overall status of the transaction.                                                                                                    |
|       |                      | Format:                                                                                                    |
|       |                      | 1 = Approved                                                                                                    |
|       |                      | 2 = Declined                                                                                                    |
|       |                      | 3 = Error                                                                                                    |
| 2     | Response Subcode     | <b>Value</b> : A code used by the payment gateway for internal transaction tracking.                                                                                                    |
| 3     | Response Reason Code | <b>Value</b> : A code that represents more details about the result of the transaction.                                                                                                    |
|       |                      | Format: Numeric.                                                                                                    |
| 4     | Response Reason Text | Value: A brief description of the result, which corresponds with the response reason code.                                                                                                    |
|       |                      | Format: Text.                                                                                                    |
|       |                      | <b>Notes</b> : You can generally use this text to display<br>a transaction result or error to the customer.                                                                                                    |
| 7     | Transaction ID       | Value: The payment gateway-assigned identification number for the transaction.                                                                                                    |
|       |                      | Format: When the x_test_request field is set to<br>a positive response, or when Test Mode is<br>enabled on the payment gateway, this value will<br>be 0.                                                                                                    |
|       |                      | <b>Notes</b> : This value must be used for any follow-on transactions such as credit, prior authorization capture or void.                                                                                                    |
| 10    | Amount               | Value: The amount of the transaction.                                                                                                    |
|       |                      | Format: 15-digit maximum.                                                                                                    |
| 11    | Method               | Value: PayPal                                                                                                    |
| 12    | Transaction Type     | Value:get_details                                                                                                    |
| 24    | Email                | Contains the email address of the customer. It is<br>returned only when the customer has visited the<br>PayPal payment form using the URL returned in<br>the <b>SecureAcceptanceUrl</b> field of the <b>auth_</b><br><b>only</b> response, and logged in. Otherwise, this<br>field will not be returned. |
|       |                      | When you use test mode, the email returned is null@authorize.net.                                                                                                    |
| 25    | First Name           | The customer's first name.                                                                                                    |
| 28    | Address              | The customer's shipping address.                                                                                                    |

### Table 11 Fields in a Get Details Response

| Order | Field Name        | Description                                                                                                    |  |
|-------|-------------------|----------------------------------------------------------------------------------------------------|--|
| 29    | City              | The customer's city.                                                                                                    |  |
| 30    | State             | The customer's state.                                                                                                    |  |
| 31    | Zip Code          | The customer's zip code.                                                                                                    |  |
| 32    | Country           | The customer's country.                                                                                                    |  |
| 57    | Payer ID          | Contains the Payer ID of the customer, returned<br>by PayPal. This will only be returned if the<br>customer has visited the PayPal payment form<br>using the URL returned in the<br><b>SecureAcceptanceUrl</b> field of the <b>auth_only</b><br>response, and logged in. Otherwise, this field will<br>not be returned. |  |
|       |                   | When you use test mode, the Payer ID value returned is 123456.                                                                                                    |  |
| 58    | Raw Response Code | Contains the specific error code returned by PayPal. This field is set to 0 for an approved transaction.                                                                                                    |  |

Table 11 Fields in a Get Details Response (Continued)

#### Example 12 Get Details Response

### Authorization Only, Continued

| Order | Field Name           | Description                                                                                                    |
|-------|----------------------|----------------------------------------------------------------------------------------------------|
| 1     | Response Code        | Value: The overall status of the transaction.                                                                                                    |
|       |                      | Format:                                                                                                    |
|       |                      | 1 = Approved                                                                                                    |
|       |                      | 2 = Declined                                                                                                    |
|       |                      | 3 = Error                                                                                                    |
| 2     | Response Subcode     | <b>Value</b> : A code used by the payment gateway for internal transaction tracking.                                                                           |
| 3     | Response Reason Code | <b>Value</b> : A code that represents more details about the result of the transaction.                                                                        |
|       |                      | Format: Numeric.                                                                                                    |
| 4     | Response Reason Text | Value: A brief description of the result, that corresponds with the response reason code.                                                                      |
|       |                      | Format: Text.                                                                                                    |
|       |                      | <b>Notes</b> : You can use this text to display a transaction result or error to the customer.                                                                 |
| 7     | Transaction ID       | Value: The payment gateway-assigned identification number for the transaction.                                                                                 |
|       |                      | <b>Format</b> : When the <b>x_test_request</b> field is set to a positive response, or when Test Mode is enabled on the payment gateway, this value will be 0. |
|       |                      | <b>Notes</b> : This value must be used for any follow on transactions such as a credit, prior authorization capture or void.                                   |
| 10    | Amount               | Value: The amount of the transaction.                                                                                                    |
|       |                      | Format: 15-digit maximum.                                                                                                    |
| 11    | Method               | Value: PayPal                                                                                                    |
| 12    | Transaction Type     | Value: auth_only_continue                                                                                                    |

#### Table 12 Fields in an Authorization Only, Continued Response

#### Example 13 Authorization Only, Continued Response

### **Prior Authorization Capture**

| Order | Field Name           | Description                                                                                                    |
|-------|----------------------|----------------------------------------------------------------------------------------------------|
| 1     | Response Code        | Value: The overall status of the transaction.                                                                                                    |
|       |                      | Format:                                                                                                    |
|       |                      | 1 = Approved                                                                                                    |
|       |                      | 2 = Declined                                                                                                    |
|       |                      | 3 = Error                                                                                                    |
| 2     | Response Subcode     | Value: A code used by the payment gateway for internal transaction tracking.                                                                         |
| 3     | Response Reason Code | <b>Value</b> : A code that represents more details about the result of the transaction.                                                              |
|       |                      | Format: Numeric.                                                                                                    |
| 4     | Response Reason Text | Value: A brief description of the result, that corresponds with the response reason code.                                                            |
|       |                      | Format: Text.                                                                                                    |
|       |                      | <b>Notes</b> : You can use this text to display a transaction result or error to the customer.                                                       |
| 7     | Transaction ID       | <b>Value</b> : The payment gateway-assigned identification number for the transaction.                                                               |
|       |                      | <b>Format</b> : When <b>x_test_request</b> is set to a positive response, or when Test Mode is enabled on the payment gateway, this value will be 0. |
|       |                      | <b>Notes</b> : This value must be used for any follow-on transactions such as a credit, <b>prior authorization capture</b> or void.                  |
| 10    | Amount               | Value: The amount of the transaction.                                                                                                    |
|       |                      | Format: 15-digit maximum.                                                                                                    |
| 11    | Method               | Value: PayPal                                                                                                    |
| 12    | Transaction Type     | Value:prior_auth_capture                                                                                                    |

#### Table 13 Fields in a Prior Authorization and Capture Response

#### Example 14 Prior Authorization and Capture Response

### Void

| Order | Field Name           | Description                                                                                                    |
|-------|----------------------|----------------------------------------------------------------------------------------------------|
| 1     | Response Code        | Value: The overall status of the transaction.                                                                                                    |
|       |                      | Format:                                                                                                    |
|       |                      | 1 = Approved                                                                                                    |
|       |                      | 2 = Declined                                                                                                    |
|       |                      | 3 = Error                                                                                                    |
| 2     | Response Subcode     | A code used by the payment gateway for internal transaction tracking.                                                                               |
| 3     | Response Reason Code | Value: A code that represents more details about the result of the transaction.                                                                     |
|       |                      | Format: Numeric.                                                                                                    |
| 4     | Response Reason Text | Value: A brief description of the result, that corresponds with the response reason code.                                                           |
|       |                      | Format: Text.                                                                                                    |
|       |                      | <b>Notes:</b> You can use this text to display a transaction result or error to the customer.                                                       |
| 7     | Transaction ID       | Value: The payment gateway-assigned identification number for the transaction.                                                                      |
|       |                      | <b>Format:</b> When <b>x_test_request</b> is set to a positive response, or when Test Mode is enabled on the payment gateway, this value will be 0. |
|       |                      | <b>Notes:</b> This value must be used for any follow-on transactions such as a credit, prior authorization capture or void.                         |
| 10    | Amount               | Value: The amount of the transaction.                                                                                                    |
|       |                      | Format: 15-character maximum.                                                                                                    |
| 11    | Method               | Value: PayPal.                                                                                                    |
| 12    | Transaction Type     | Value: void                                                                                                    |

#### Table 14 Fields in a Void Response

#### Example 15 Void Response

### Authorization and Capture

| Order | Order Field Name Description |                                                                                                    |
|-------|------------------------------|----------------------------------------------------------------------------------------------------|
| 1     | Response Code                | Value: The overall status of the transaction.                                                                                                    |
|       |                              | Format:                                                                                                    |
|       |                              | 1 = Approved                                                                                                    |
|       |                              | 2 = Declined                                                                                                    |
|       |                              | 3 = Error                                                                                                    |
|       |                              | 5 = Need Payer Consent                                                                                                    |
| 2     | Response Subcode             | A code used by the payment gateway for internal transaction tracking                                                                                                    |
| 3     | Response Reason Code         | Value: A code that represents more details about the result of the transaction.                                                                                         |
|       |                              | Format: Numeric.                                                                                                    |
| 4     | Response Reason Text         | Value: A brief description of the result that corresponds with the response reason code.                                                                                |
|       |                              | Format: Text.                                                                                                    |
|       |                              | <b>Notes</b> : You can use this text to display a transaction result or error to the customer.                                                                          |
| 7     | Transaction ID               | Value: The payment gateway-assigned identification number for the transaction.                                                                                          |
|       |                              | <b>Format</b> : When the <b>x_test_request</b> field is set<br>to a positive response, or when Test Mode is<br>enabled on the payment gateway, this value will<br>be 0. |
|       |                              | <b>Notes</b> : This value must be used for any follow-<br>on transactions such as a credit, prior<br>authorization capture or void.                                     |
| 10    | Amount                       | Value: The amount of the transaction.                                                                                                    |
|       |                              | Format: 15-digit maximum.                                                                                                    |
| 11    | Method                       | Value: PayPal                                                                                                    |
| 12    | Transaction Type             | Value: auth_capture                                                                                                    |

#### Table 15 Fields in an Authorization and Capture Response

| Order | Field Name            | Description                                                                                                    |  |
|-------|-----------------------|----------------------------------------------------------------------------------------------------|--|
| 56    | Secure Acceptance URL | Contains the URL to a payment form that can<br>accept payment details securely. You should<br>redirect the customer's browser to this URL, so<br>that the customer can log in, provide his<br>payment details, and initiate payment<br>processing. This URL contains a token that is<br>good for 3 hours. |  |
|       |                       | In test mode, the URL will be returned with an invalid token of 0. For example,                                                                                                    |  |
|       |                       | www.paypal.com/cgibin/webscr?cmd=_<br>express-checkout&token=0                                                                                                    |  |
| 58    | Raw Response Code     | Contains the specific error code returned by PayPal.                                                                                                    |  |
|       |                       | This field is set to 0 for an approved transaction.                                                                                                    |  |

 Table 15
 Fields in an Authorization and Capture Response

#### Example 16 Authorization and Capture Response

```
5,1,2000,Need payer consent.,,P,102,,,80.93,PAYPAL,auth_
capture,,,,,,,,John,Doe,,12 Main Street,Pecan
Springs,TX,44628,USA,,,,,,,,,,,,PayPal,,,,https://
www.paypal.com/cgibin/webscr?cmd=_express-checkout&token=EC-
4WL17777V4111184H,,0
```

### Authorization and Capture, Continue

| Order | Field Name           | Description                                                                             |
|-------|----------------------|-----------------------------------------------------------------------------------------|
| 1     | Response Code        | Value: The overall status of the transaction.                                           |
|       |                      | Format:                                                                                 |
|       |                      | 1 = Approved                                                                            |
|       |                      | 2 = Declined                                                                            |
|       |                      | 3 = Error                                                                               |
| 2     | Response Subcode     | <b>Value</b> : A code used by the payment gateway for internal transaction tracking.    |
| 3     | Response Reason Code | <b>Value</b> : A code that represents more details about the result of the transaction. |
|       |                      | Format: Numeric.                                                                        |

| Table 16 | Fields in an | Authorization an | d Capture | , Continue Response |
|----------|--------------|------------------|-----------|---------------------|
|          |              |                  |           |                     |

| Order | Field Name           | Description                                                                                                    |  |
|-------|----------------------|----------------------------------------------------------------------------------------------------|--|
| 4     | Response Reason Text | <b>Value</b> : A brief description of the result that corresponds with the response reason code.                                                     |  |
|       |                      | Format: Text.                                                                                                    |  |
|       |                      | <b>Notes</b> : You can use this text to display a transaction result or error to the customer.                                                       |  |
| 7     | Transaction ID       | <b>Value</b> : The payment gateway-assigned identification number for the transaction.                                                               |  |
|       |                      | <b>Format</b> : When <b>x_test_request</b> is set to a positive response, or when Test Mode is enabled on the payment gateway, this value will be 0. |  |
|       |                      | <b>Notes</b> : This value must be used for any follow on transactions such as a credit, prior authorization capture, or void.                        |  |
| 10    | Amount               | Value: The amount of the transaction.                                                                                                    |  |
|       |                      | Format: 15-digit maximum.                                                                                                    |  |
| 11    | Method               | Value: PayPal                                                                                                    |  |
| 12    | Transaction Type     | Value: auth_capture_continue                                                                                                    |  |
| 58    | RawResponse Code     | Contains the specific error code returned by PayPal.<br>This field is set to 0 for an approved transaction.                                          |  |

 Table 16
 Fields in an Authorization and Capture, Continue Response (Continued)

#### Example 17 Authorization and Capture, Continued Response

### Refund

Table 17 Fields in a Refund Response

| Order | Field Name       | Description                                                           |  |
|-------|------------------|-----------------------------------------------------------------------|--|
| 1     | Response Code    | Value: The overall status of the transaction.                         |  |
|       |                  | Format:                                                               |  |
|       |                  | 1 = Approved                                                          |  |
|       |                  | 2 = Declined                                                          |  |
|       |                  | 3 = Error                                                             |  |
| 2     | Response Subcode | A code used by the payment gateway for internal transaction tracking. |  |

| Order | Field Name           | Description                                                                                                    |  |
|-------|----------------------|----------------------------------------------------------------------------------------------------|--|
| 3     | Response Reason Code | <b>Value:</b> A code that represents more details about the result of the transaction.                                                |  |
|       |                      | Format: Numeric.                                                                                                    |  |
| 4     | Response Reason Text | Value: A brief description of the result that corresponds with the response reason code.                                              |  |
|       |                      | Format: Text.                                                                                                    |  |
|       |                      | <b>Notes:</b> You can use this text to display a transaction result or error to the customer.                                         |  |
| 7     | Transaction ID       | Value: The payment gateway-assigned identification number for the transaction.                                                        |  |
|       |                      | Format: When x_test_request is set to a positive response, or when Test Mode is enabled on the payment gateway, this value will be 0. |  |
|       |                      | <b>Notes:</b> This value must be used for any follow on transactions such as a credit, prior authorization capture or void.           |  |
| 10    | Amount               | Value: The amount of the transaction.                                                                                                 |  |
|       |                      | Format: 15-digit maximum.                                                                                                    |  |
| 11    | Method               | Value: PayPal.                                                                                                    |  |
| 12    | Transaction Type     | Value: credit                                                                                                    |  |

 Table 17
 Fields in a Refund Response (Continued)

#### Example 18 Refund Response

## **Response Reason Codes**

The following table describes all of the response reason codes used by PayPal for Authorize.Net.

 Table 18
 Response Reason Codes

| Reason Code | Response<br>Reason<br>Code | Response Reason Text                                                                                  | Notes                                                                                                    |
|-------------|----------------------------|----------------------------------------------------------------------------------------------------|----------------------------------------------------------------------------------------------------|
| 5           | 2000                       | Need payer consent.                                                                                   | The value of the <b>secureAcceptanceURL</b> field, provided in Authorization Only or Authorization and Capture service calls, is required for the follow-on calls such as Authorization Only, Continue and Authorization and Capture, Continue. |
| 3           | 2001                       | PayPal transactions are not<br>accepted by this merchant<br>based on their configuration.             |                                                                                                    |
| 3           | 2002                       | PayPal transactions require <b>x_</b><br><b>version</b> of at least 3.1.                              | The value submitted in <b>x_version</b> is invalid because the minimum version required for PayPal is 3.1.                                                                                                    |
| 1           | 2003                       | Request completed<br>successfully.                                                                    | Response returned after a successful<br>Get Details request.                                                                                                    |
| 3           | 2004                       | Success URL is required.                                                                              | The transaction request must include a URL to which the customer's browser returns after they choose PayPal.                                                                                                    |
| 3           | 2005                       | Cancel URL is required.                                                                               | The transaction request must include a URL to which the customer's browser returns if the customer does not choose PayPal.                                                                                                    |
| 3           | 2006                       | Payer ID is required.                                                                                 | The transaction request must include the value that was passed to the merchant 's success/cancel URL server by PayPal as web parameter or returned in the Get Details Response.                                                                 |
| 3           | 2007                       | This processor does not accept zero dollar authorizations.                                            | Generic error returned when the processing service does not yet accept zero dollar authorization.                                                                                                    |
| 3           | 2008                       | The referenced transaction<br>does not meet the criteria for<br>issuing a Continued<br>Authorization. | The transaction request of type<br>Authorization Only, Continue is not<br>allowed after a successful Authorization<br>and Capture transaction.                                                                                                  |

| Reason Code | Response<br>Reason<br>Code | Response Reason Text                                                                                                    | Notes                                                                                                    |
|-------------|----------------------------|----------------------------------------------------------------------------------------------------|----------------------------------------------------------------------------------------------------|
| 3           | 2009                       | The referenced transaction<br>does not meet the criteria for<br>issuing a Continued<br>Authorization w/ Auto Capture.                                         | The transaction request of type<br>Authorization and Capture, Continue is<br>not allowed after a successful<br>Authorization Only transaction.      |
| 3           | 2100                       | PayPal transactions require valid URL for <b>success_url</b> .                                                                                                | The value submitted in the Success URL is invalid.                                                                                                  |
| 3           | 2101                       | PayPal transactions require valid URL for <b>cancel_url</b> .                                                                                                 | The value submitted in <b>x_cancel_url</b> is invalid.                                                                                              |
| 3           | 2102                       | Payment not authorized.<br>Payment has not been<br>authorized by the user.                                                                                    | Error returned when the customer has not yet approved the payment at PayPal.                                                                        |
| 3           | 2103                       | This transaction has already been authorized.                                                                                                    | Error returned on subsequent <b>auth_</b><br><b>only_continue</b> transaction requests<br>after a successful <b>auth_only_continue</b><br>call.     |
| 3           | 2104                       | The totals of the cart item<br>amounts do not match order<br>amounts. Be sure the total of<br>the payment detail item<br>parameters equal the order<br>total. | The transaction is rejected if the sum of<br>the cart item amount exceeds the order<br>amounts and vice-versa.                                      |
| 3           | 2105                       | PayPal has rejected the transaction. Invalid Payer ID.                                                                                                    | The value submitted in <b>x_payer_id</b> is invalid.                                                                                                |
| 3           | 2106                       | PayPal has already captured this transaction.                                                                                                    | Error returned on subsequent auth_<br>only_continue / auth_capture_<br>continue transaction requests after a<br>successful prior_auth_capture call. |
| 3           | 2107                       | PayPal has rejected the transaction. The Payer ID belongs to a different customer.                                                                            |                                                                                                    |
| 2           | 2108                       | PayPal has rejected the transaction. <b>x_paypal_hdrimg</b> exceeds maximum allowable length.                                                                 | The value submitted in <b>x_paypal_</b><br><b>hdrimg</b> exceeds maximum allowable<br>length.                                                       |
| 2           | 2109                       | PayPal has rejected the<br>transaction. <b>x_paypal_</b><br><b>payflowcolor</b> must be a 6<br>character hexadecimal value.                                   | The value submitted in <b>x_paypal_</b><br><b>payflowcolor</b> exceeds maximum<br>allowable length.                                                 |

 Table 18
 Response Reason Codes (Continued)